Hurray, you've decided to run the Virus Game! Perhaps it will be an activity for the first day of camp, or a team-building program, or embedded as an integral part of your curriculum. Whatever your objective may be, the Virus Game is designed to be flexible and work across a wide range of settings, devices, and age groups. This Getting Started guide will help you prepare the Virus Game for your specific context.

*Note:* All **boxed content** in this Getting Started guide also appears in the Quick Reference Guide boxed content

**Overview** – what to expect when you run the Virus Game:

#### **Before running the Virus Game**

**The facilitator**: 1. Reviews this guide in preparation for running each step of the game and discussion.

- 2. Ensures that players will have powered, compatible devices.
- 3. Uses the online pSims platform to create a game and select parameters:

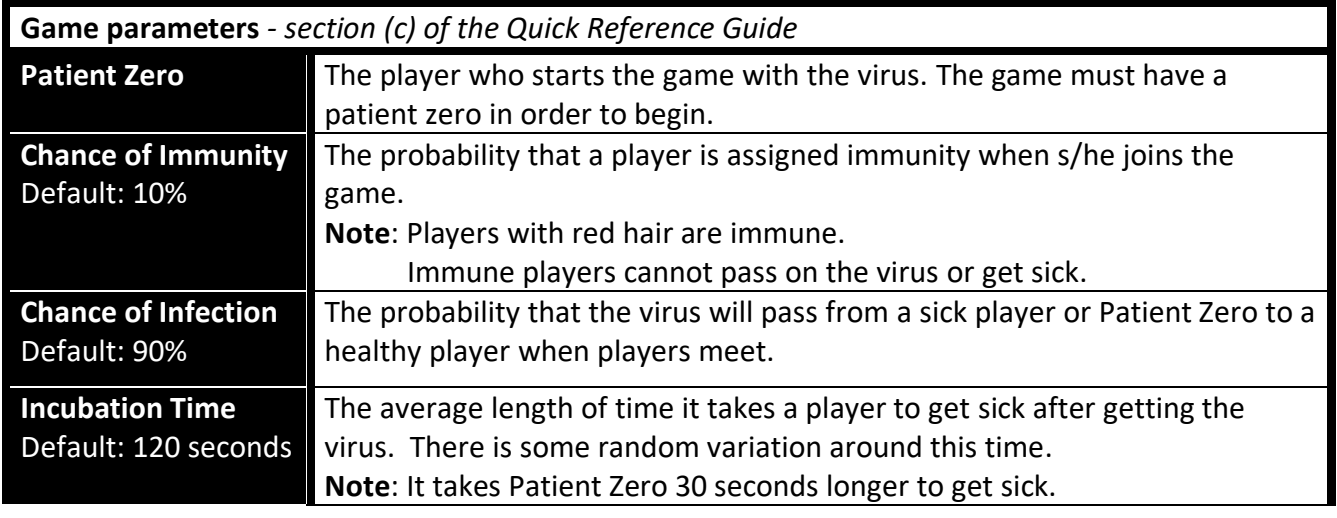

#### **While running the Virus Game**

**The facilitator**: 1. Guides players to set up their mobile devices and introduces the game to players.

- 2. Uses the game dashboard to start the game and monitor players' progress.
- **The players:** 1. Discover the avatars assigned to them at random.
	- 2. Walk around scanning the QR codes on each other's devices to "meet" players.
	- 3. Start getting sick (first at a slow rate, then an exponentially faster rate), as indicated by the game dashboard and changes to players' screens (screens turn red).
	- 4. Notice that almost everyone is getting sick; start talking and asking questions.

**The digital simulation** (the system controlling what appears on-screen):

- 1. The Chance of Infection determines whether the virus spreads from one player to another when two players meet. The virus cannot spread to immune players.
- 2. The player assigned as Patient Zero starts the spread of the virus.
- 3. An audible alert and a player's screen indicates that the player is sick x seconds after the player meets a player with the virus or Patient Zero, where x is the Incubation Time.

Visi[t https://education.mit.edu/project/psims-participatory-simulations/](https://education.mit.edu/project/psims-participatory-simulations/) for more details 1

When Patient Zero meets other players, there is a % chance that the virus spreads from Patient Zero to players who are not immune

When players who have the virus meet other players, there is a % chance that the virus spreads to those other players

Players get sick x seconds after getting the virus (x is the Incubation Time); Patient Zero gets sick 30 seconds after other players

**The facilitator**: 1. Pauses the game and asks players to take a seat.

- 2. Leads a discussion for players to develop a hypothesis and design an experiment, usually aimed at figuring out who is Patient Zero and whether anyone is immune. Discussion should be quite general and elicit student ideas rather than supposing any particular structure for the system or how it works. Students will have many varied ideas that should be entertained and tested.
- 3. Uses the game dashboard to replay and/or reconfigure the Virus Game for players to conduct their experiments(s). Students should not see the game dashboard except for the graph when needed.

*Note*: The game can be replayed as many times as needed.

### **Before running the Virus Game** – how to prepare for the Virus Game:

#### **Collect Supplies**

• For each player:

Use a charged mobile device with a camera and:

- Android devices: Chrome browser
- Apple devices [iOS 11 or later]: Safari browser
- Fire tablets: Silk browser
- For the facilitator: Any device (e.g. phone, tablet, laptop, or desktop computer) that can connect to an internet browser. A tablet or desktop is suggested.
- Reliable wireless internet that all players' devices can access
- A chalk/dry-erase board for recording notes
- A means for sharing the Game Code, URL, and other set-up steps for players (e.g. a hand-out, digital slide, or space on a chalk/dry-erase board). See [Google Slide:](https://docs.google.com/presentation/d/1-Taa1z7HXVfcppjW3iXQFNRv6Cs1j89ayfp2t3KfJ2E/edit?usp=sharing)

# Game set-up: Go to tinyurl.com/mit-psims

## Select Join a game, and enter Game Code:

Whenever prompted, allow the website to access and use your device's camera

## Enter a Display Name you'll remember, and select Join

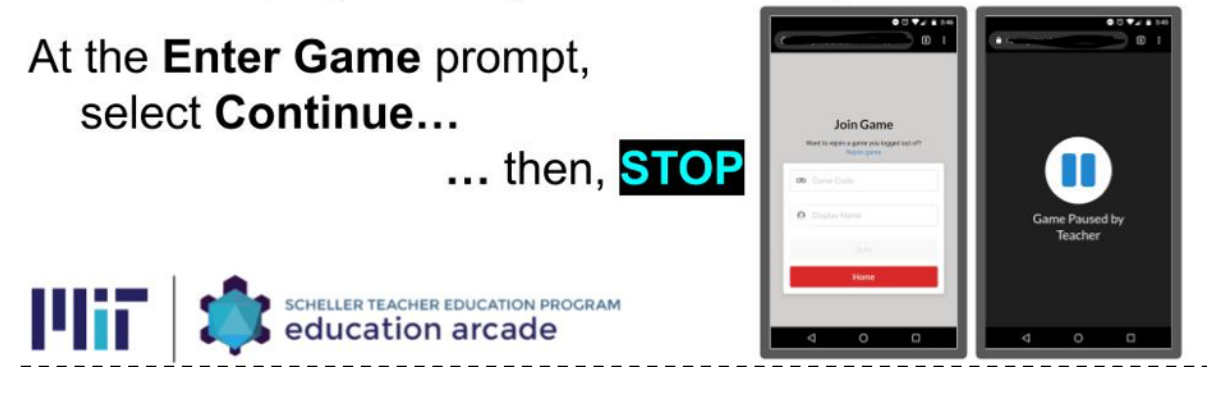

### **Create Game(s)**

- Go to psims.games and select Host a Game
	- o Log in with a Google Account.

**Tips:**

- If another person will be facilitating the game (e.g. a co-teacher), consider creating a shared Google Account that others can access.
- o Select Virus Game from the Choose a Game Type dropdown.
- o Create a Game Code of your choice, for players to enter at the start of a game. **Tips:**
	- Create a Game Code for each group of players (e.g. one Game Code for each class period).
	- To prevent autocomplete errors when players enter a Game Code on shared devices, create Game Codes that begin with a unique group identifier, such as: ajul12 and bjul12
	- Use a Game Code that will be easy for you to find in a list of other Game Codes created with your Google Account.
- o Set parameters for the game: Chance of Immunity, Chance of Infection, and Incubation Time (described in the box above on page 1). Settings will be saved automatically. **Tips:** 
	- Refer to this table for recommended values for each parameter:

#### **Setting Game parameters**

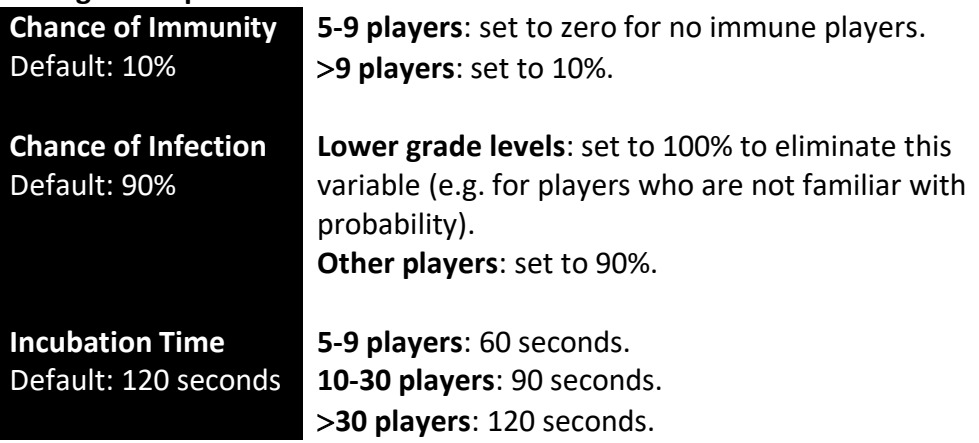

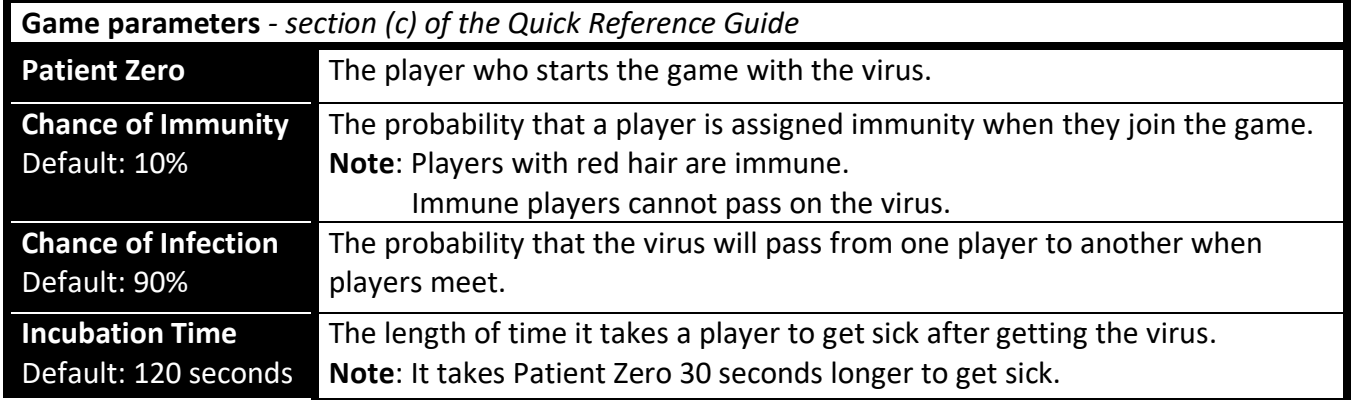

#### **Become familiar with how players will experience the game**

If you haven't already, watch the pSims Promo Video to see how one classroom of middle school students experienced the Virus Game (2¾ minutes starting at 2:08): [http://education.mit.edu/media/pSims\\_PromoS.mp4](http://education.mit.edu/media/pSims_PromoS.mp4)

#### The facilitator will need to tell players how the game will work:

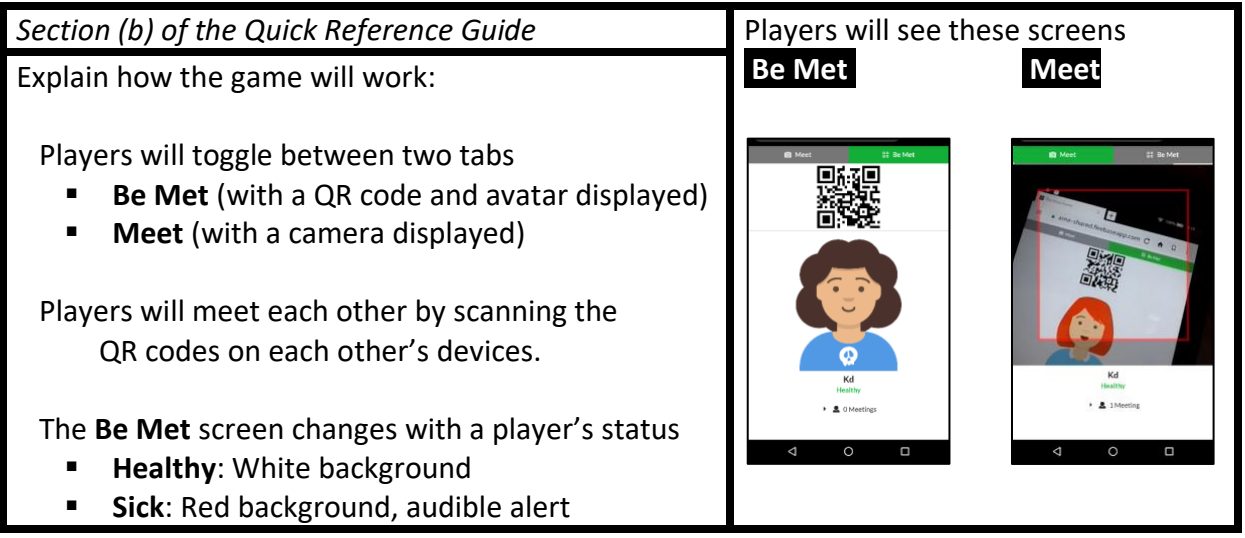

#### **Prepare to be an effective facilitator**

As the facilitator, two of the most important things to keep in mind are:

- 1. Plan to give players as little information as possible for them to start playing the game.
- Do not refer to the game parameters or related concepts such as Patient Zero, Immunity, or Incubation Time (see Key Terms below for a list of words to reveal later in the game).
- Avoid answering questions about how players get sick.

#### Tell players: **Their objective is to meet as many people as possible without getting sick.**

Explain that that's it! It's normal to be confused about what's happening in the game. In fact, part of the game is to come up with questions to ask. Save them for the discussion after this first round.

- 2. Plan to encourage players to make observations, ask questions, and listen to other players.
	- Ask players what they see on their screens.
	- Make sure players pay attention to what other players are saying.
	- If players ask questions directed at the facilitator, tell them to ask other players.

Carefully review the following pages that outline specific steps for running the game and discussion.

*Reminder:* All **L** DOXED CONTENT in this guide also appears in the Quick Reference Guide. The Quick Reference Guide is intended to be printed for the facilitator to use while running the Virus Game. boxed content

## **Running the Virus Game**

The Virus Game typically flows as follows:

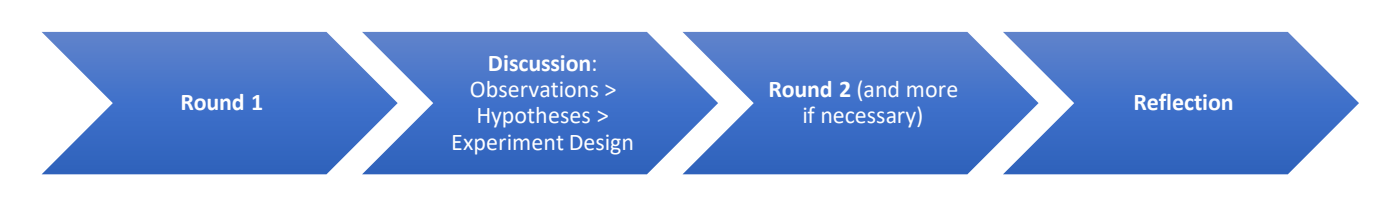

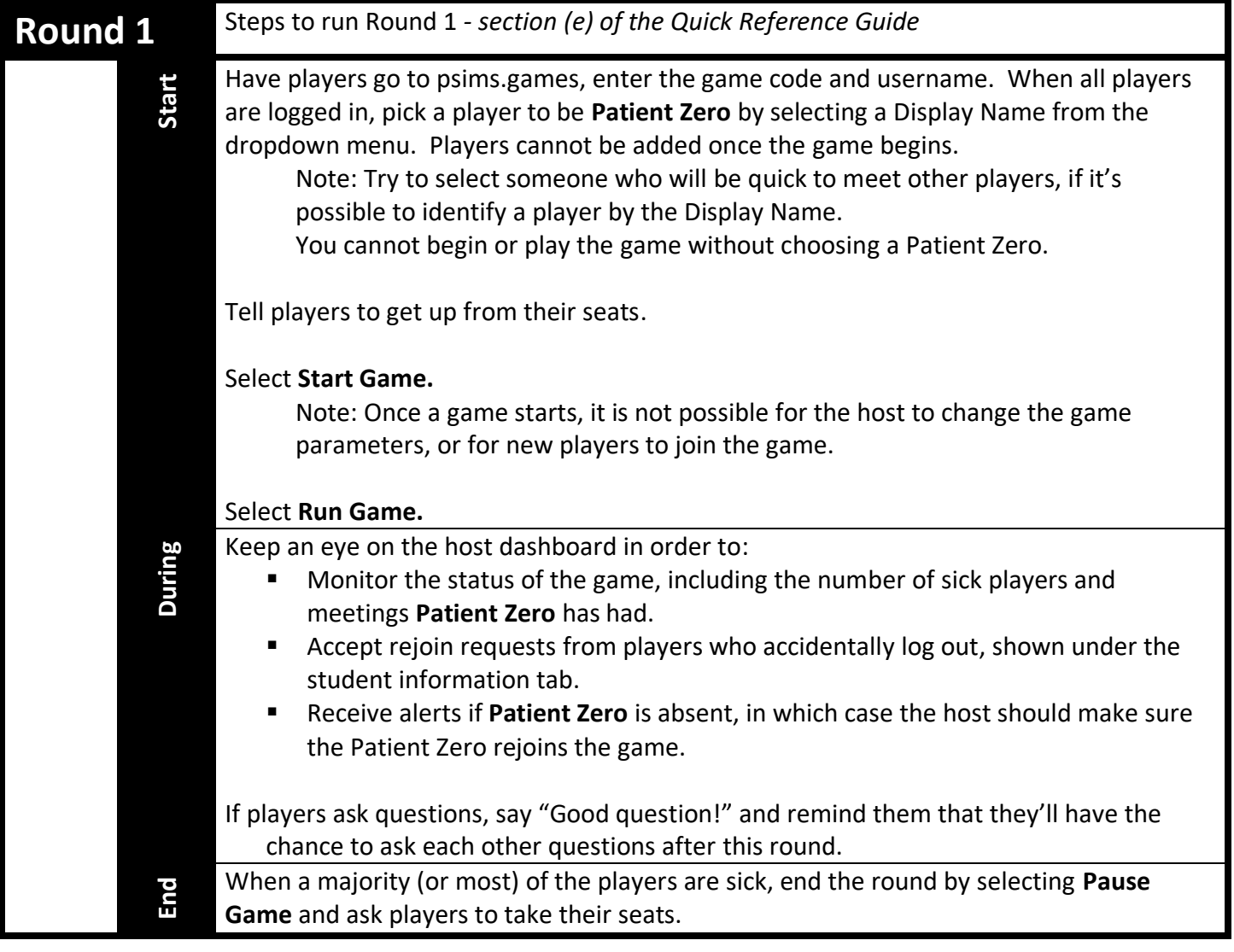

**Discussion** Discussion overview *- section (g) of the Quick Reference Guide*

The job of the facilitator is to initiate a student-driven discussion, while also pointing out concepts and questions that are important for players to explore in the next round(s) of gameplay. To do so, a facilitator:

- Records notes on a chalk/dry-erase board (try organizing notes as observations, questions, guesses, ideas, proposed experiments).
- Names the target (Key Terms) concepts as players describe them.
- While players are seated, unpauses the game (selects **Run Game**), and

point out the **Meetings** list on players' screens that shows who each player has met.

The facilitator *embraces all players' ideas* (even those that are off track) and *gently guides players to a consensus* about how the game will be played in the next round(s). The following table outlines how a discussion shifts from observations about each **individual's experience**, through a process of analyzing players' **collective experience**, to a proposed experiment that will answer **players' questions**.

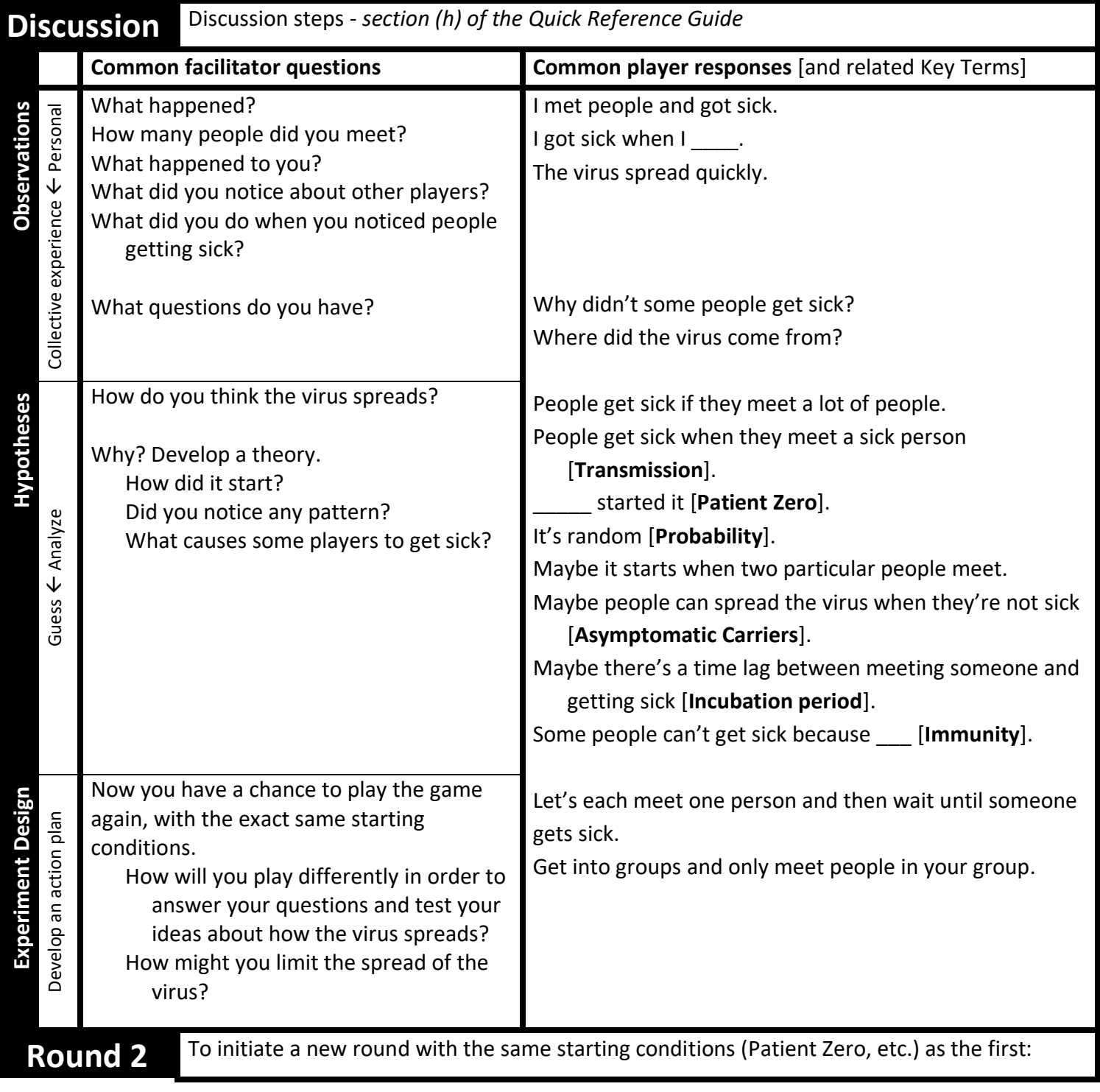

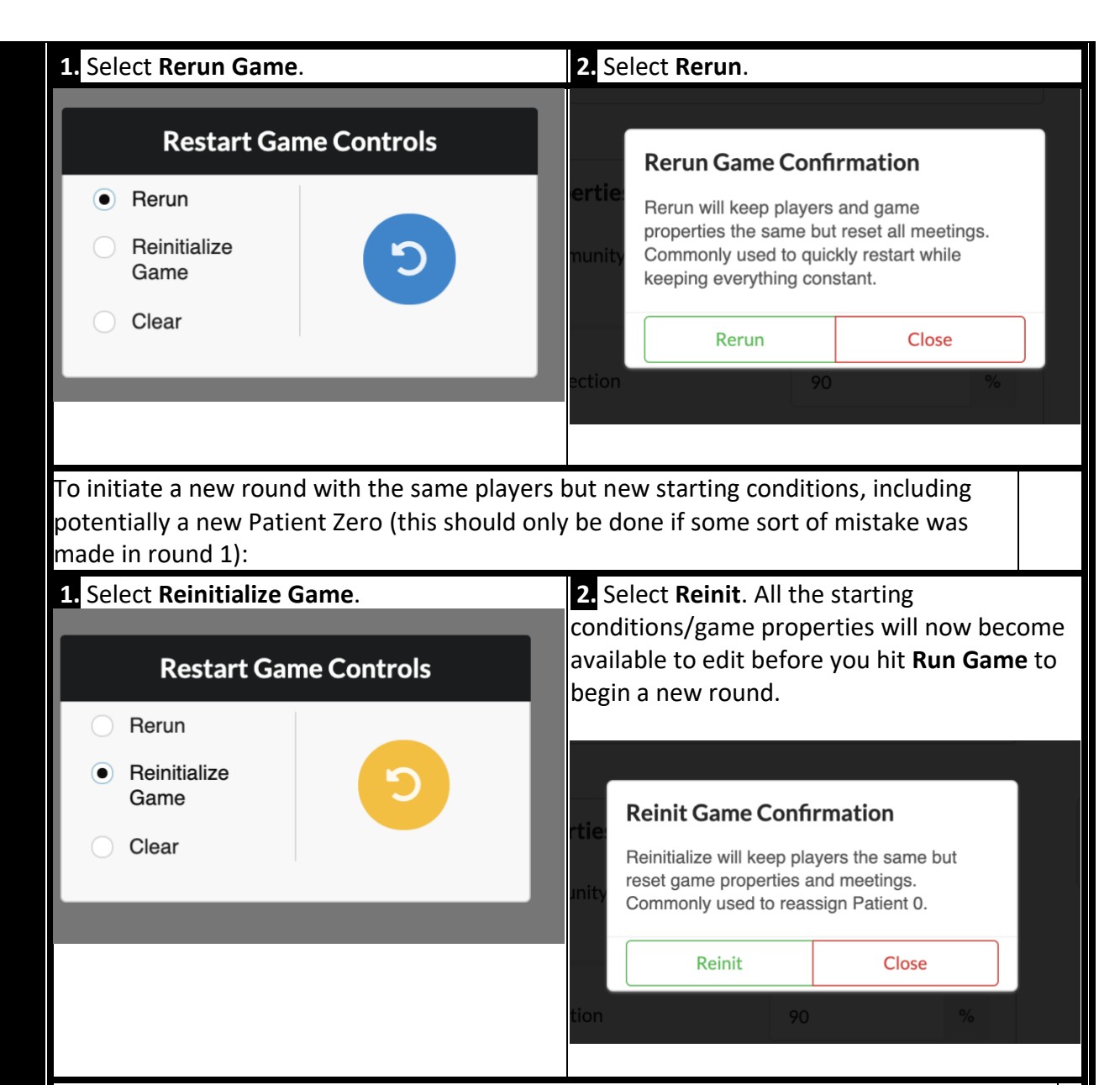

To completely clear the game, including players and all starting conditions, but keep the same game code (done between periods to keep the same game code with new students):

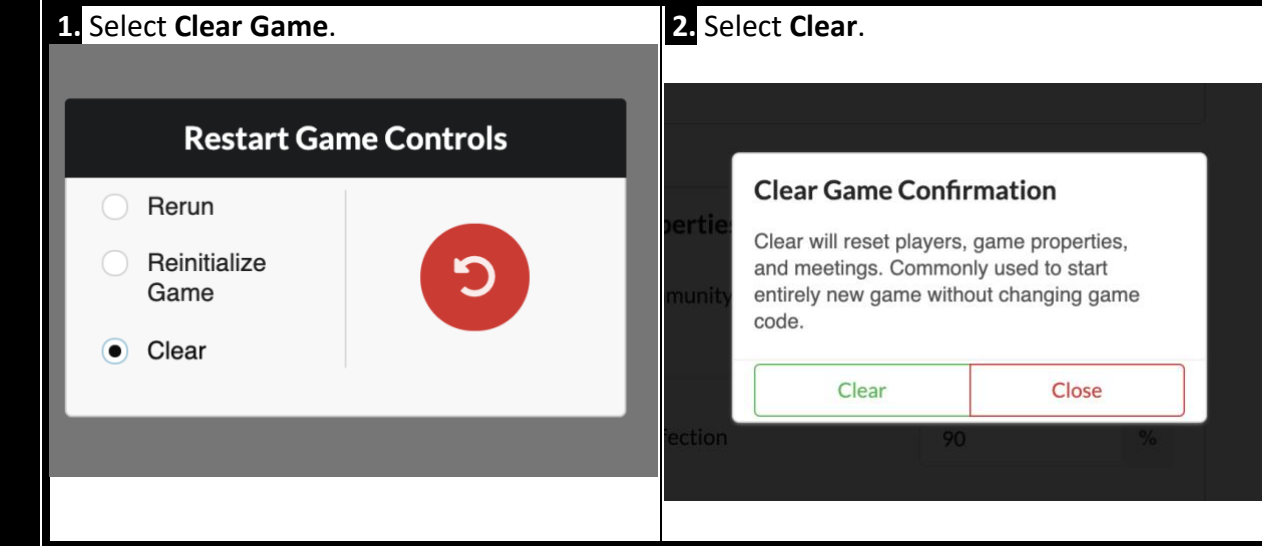

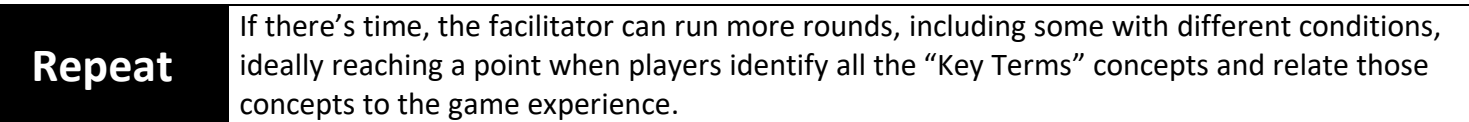

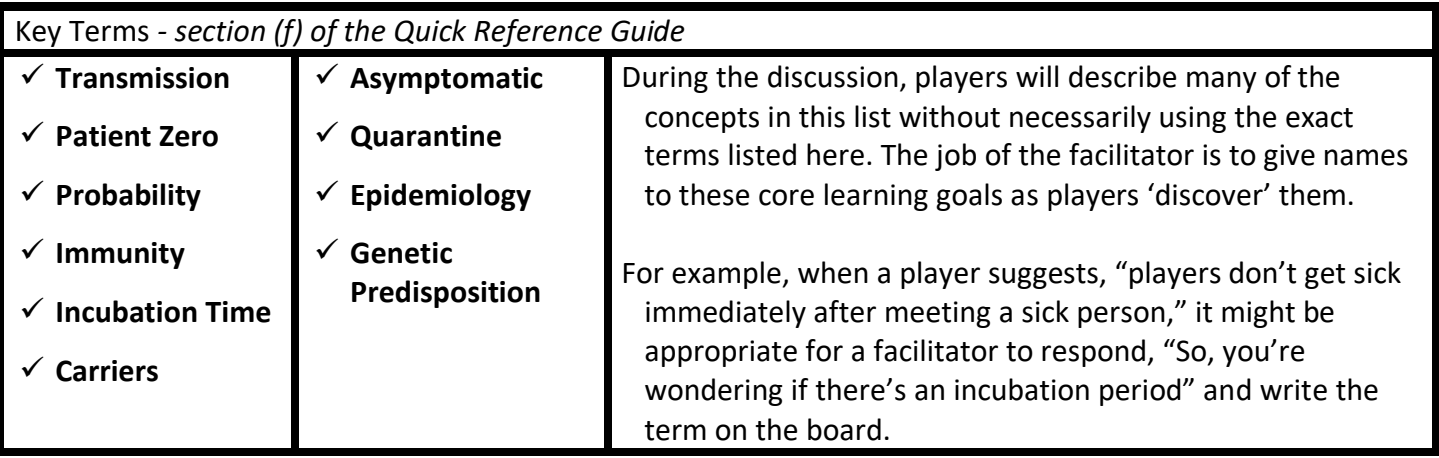

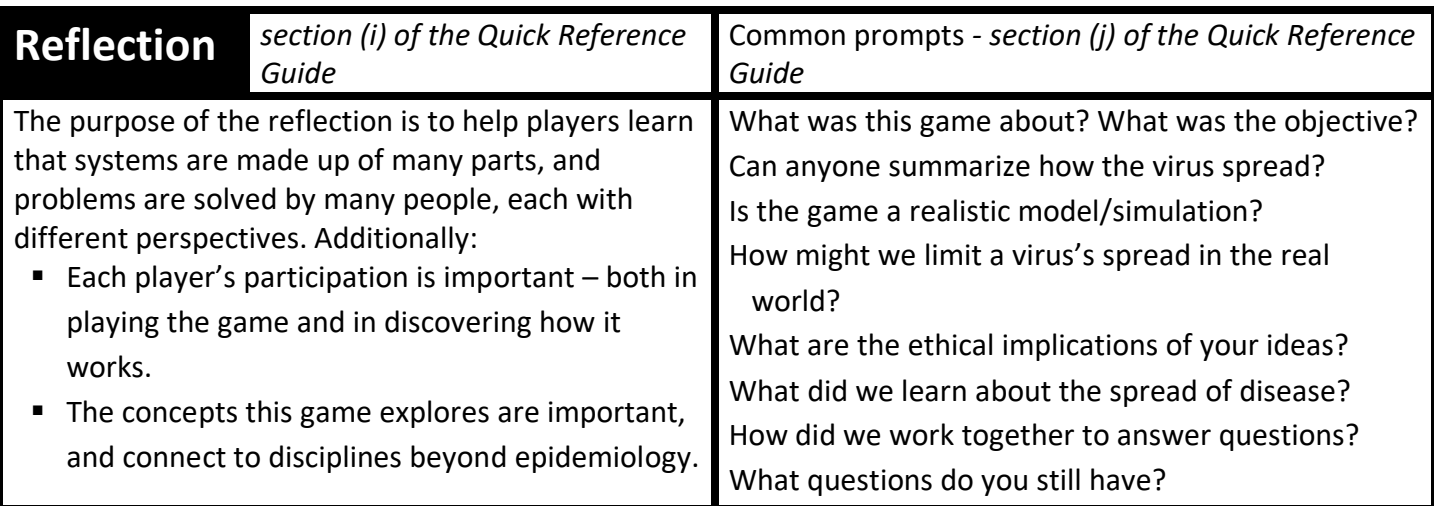

## **Troubleshooting**

**Not enough players in game.** If you are alerted that there are no players in the game, you should share the eame code and wait for students to enter the game code before attempting to start the game again.

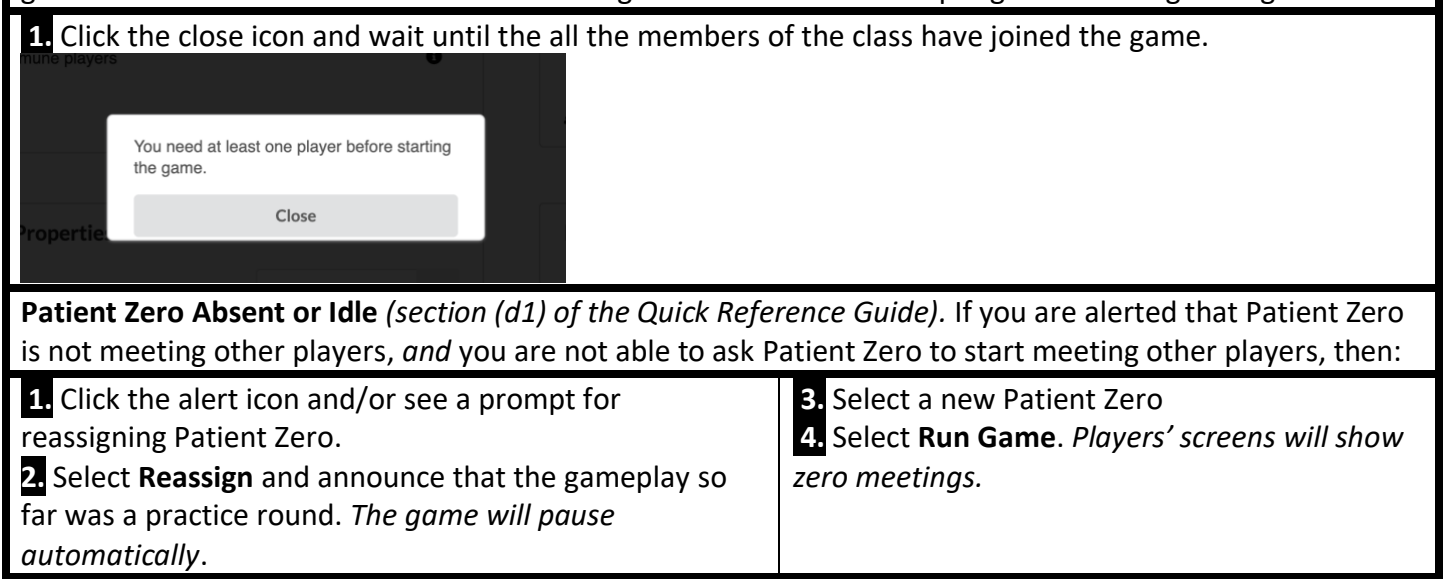

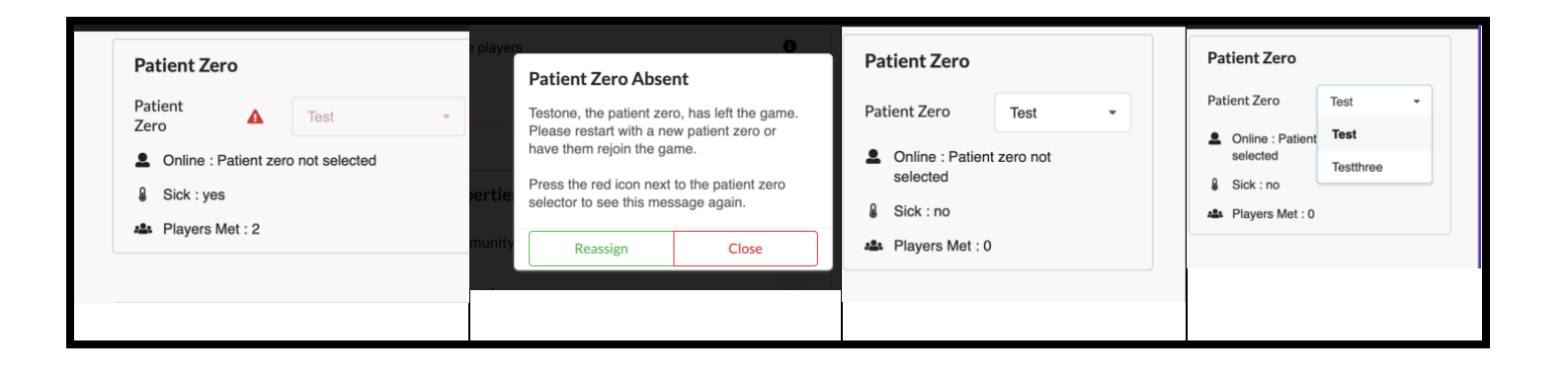